# The **hypdestopt** package

### Heiko Oberdiek<sup>∗</sup>

### 2024-08-07 v2.8

#### Abstract

Package hypdestopt supports hyperref's pdftex and luatex driver. It removes unnecessary destinations and shortens the destination names or uses numbered destinations to get smaller PDF files.

The package is not compatible with the L<sup>AT</sup>EX PDFmanagement loaded with \DocumentMetadata and will do nothing if it detects it.

## Contents

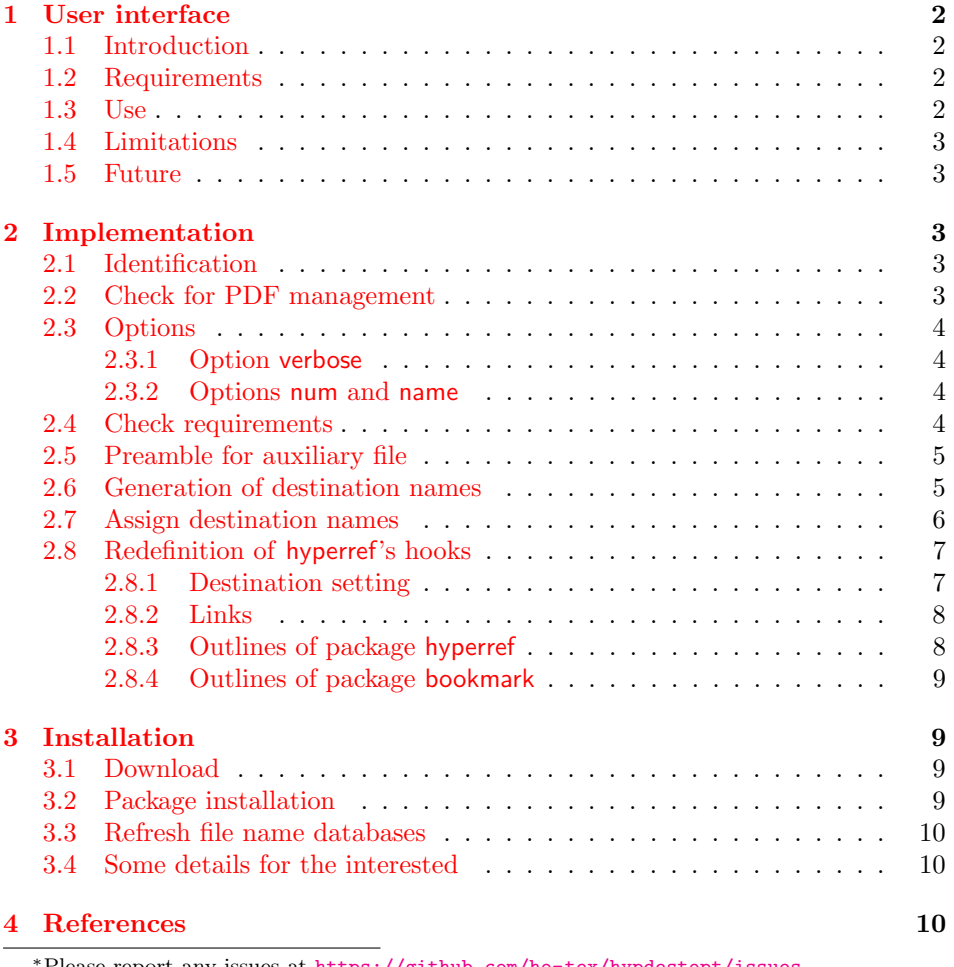

<sup>∗</sup>Please report any issues at <https://github.com/ho-tex/hypdestopt/issues>

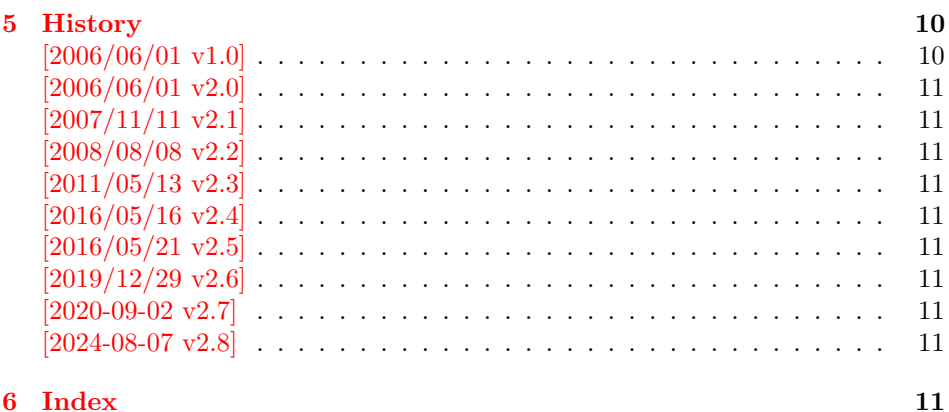

### <span id="page-1-0"></span>1 User interface

### <span id="page-1-1"></span>1.1 Introduction

Before PDF-1.5 annotations and destinations cannot be compressed. If the destination names are not needed for external use, the file size can be decreased by the following means:

- Unused destinations are removed.
- The destination names are shortened (option name).
- Using numbered destinations (option num).

### <span id="page-1-2"></span>1.2 Requirements

- Package hyperref  $2006/06/01$  v6.75a or newer ([\[2\]](#page-9-5)).
- Package alphalph  $2006/05/30$  v1.4 or newer ([\[1\]](#page-9-6)), if option name is used.
- Package iftex.
- pdfTEX 1.30.0 or newer.
- pdfTEX or luaTEX in PDF mode.
- $\varepsilon$ -T<sub>E</sub>X extensions enabled.
- $\bullet\,$  Probably an additional compile run of pdfIAT<sub>E</sub>X or luaLAT<sub>E</sub>X is necessary.

In the first compile runs you can get warnings such as:

! pdfTeX warning (dest): name{...} has been referenced ...

These warnings should vanish in later compile runs. However these warnings also can occur without this package. The package does not cure them, thus these warnings will remain, but the destination name can be different. In such cases test without the package, too.

#### <span id="page-1-3"></span>1.3 Use

If the requirements are met, load the package:

\usepackage{hypdestopt}

The following options are supported:

verbose: Verbose debug output is enabled and written in the protocol file.

num: Numbered destinations are used. The file size is smaller, because names are no longer used. This is the default.

name: Destinations are identified by names.

#### <span id="page-2-0"></span>1.4 Limitations

- Forget this package, if you need preserved destination names.
- Destination name strings use all bytes (0..255) except the carriage return (13), left parenthesis (40), right parenthesis (41), and backslash (92), because they must be quoted in general and therefore occupy two bytes instead of one.

Further the zero byte (0) is avoided for programs that implement strings using zero terminated C strings. And 255 (0xFF) is avoided to get rid of a possible unicode marker at the begin.

So far I have not seen problems with:

- AcrobatReader 5.08/Linux
- AcrobatReader 7.0/Linux
- xpdf 3.00
- Ghostscript 8.50
- $-$  gv 3.5.8
- GSview 4.6

But I have not tested all and all possible PDF viewers.

- Use of named destinations (\pdfdest, \pdfoutline, \pdfstartlink, . . . ) that are not supported by this package.
- Currently only hyperref with pdfT<sub>E</sub>X and luaT<sub>E</sub>X in PDF mode is supported.

#### <span id="page-2-1"></span>1.5 Future

A more general approach is a PDF postprocessor that takes a PDF file, performs some transformations and writes the result in a more optimized PDF file. Then it does not depend, how the original PDF file was generated and further improvements are easier to apply. For example, the destination names could be sorted: often used destination names would then be shorter than seldom used ones.

### <span id="page-2-2"></span>2 Implementation

### <span id="page-2-3"></span>2.1 Identification

- 1 ⟨∗package⟩
- <span id="page-2-9"></span>2 \NeedsTeXFormat{LaTeX2e}
- <span id="page-2-11"></span>3 \ProvidesPackage{hypdestopt}%
- 4 [2024-08-07 v2.8 Hyperref destination optimizer (HO)]%

#### <span id="page-2-4"></span>2.2 Check for PDF management

```
5 \IfDocumentMetadataTF
6 {
7 \PackageWarning{hypdestopt}
8 {
9 \string\DocumentMetadata detected. \MessageBreak
10 The package will do nothing.
11 }{}
12 }{}
13 \IfDocumentMetadataTF
14 \quad {
15 \endinput
16 }{}
```
#### <span id="page-3-0"></span>2.3 Options

#### <span id="page-3-1"></span>2.3.1 Option verbose

```
17 \newif\ifHypDest@Verbose
18 \DeclareOption{verbose}{\HypDest@Verbosetrue}
```
<span id="page-3-15"></span>\HypDest@VerboseInfo Wrapper for verbose messages.

<span id="page-3-24"></span><span id="page-3-19"></span> \def\HypDest@VerboseInfo#1{% \ifHypDest@Verbose \PackageInfo{hypdestopt}{#1}%  $\overline{1}$ }

#### <span id="page-3-2"></span>2.3.2 Options num and name

The options num or name specify the method, how destinations are referenced (by name or number). Default is option num.

```
24 \newif\ifHypDest@name
25 \DeclareOption{num}{\HypDest@namefalse}
26 \DeclareOption{name}{\HypDest@nametrue}
```

```
27 \ProcessOptions*\relax
```
### <span id="page-3-3"></span>2.4 Check requirements

First pdfT<sub>F</sub>X must running in PDF mode.

```
28 \RequirePackage{iftex}[2019/11/07]
29 \RequirePackage{pdftexcmds}[2007/11/11]
30 \ifpdf
31 \else
32 \PackageError{hypdestopt}{%
33 This package requires pdfTeX or luaTeX in PDF mode%
34 }\@ehc
35 \expandafter\endinput
36 \fi
The version of pdfTEX must not be too old, because \pdfescapehex and
\pdfunescapehex are used.
```

```
37 \begingroup\expandafter\expandafter\expandafter\endgroup
38 \expandafter\ifx\csname pdf@escapehex\endcsname\relax
39 \PackageError{hypdestopt}{%
40 This pdfTeX is too old, at least 1.30.0 is required%
41 }\@ehc
42 \expandafter\endinput
43 \fiFeatures of \varepsilon-T<sub>F</sub>X are used, e.g. \numexpr.
```

```
44 \begingroup\expandafter\expandafter\expandafter\endgroup
45 \expandafter\ifx\csname numexpr\endcsname\relax
46 \PackageError{hypdestopt}{%
47 e-TeX features are missing%
48 }\@ehc
49 \expandafter\endinput
50 \fi
```
<span id="page-3-14"></span><span id="page-3-6"></span>Package alphalph provides \newalphalph since version 2006/05/30 v1.4.

```
51 \ifHypDest@name
52 \RequirePackage{alphalph}[2006/05/30]%
53 \fi
54 \RequirePackage{auxhook}[2009/12/14]
```

```
55 \RequirePackage{pdfescape}[2007/04/21]
```
#### <span id="page-4-0"></span>2.5 Preamble for auxiliary file

Provide dummy definitions for the macros that are used in the auxiliary files. If the package is used no longer, then these commands will not generate errors.

<span id="page-4-9"></span>\HypDest@PrependDocument We add our stuff in front of the \AtBeginDocument hook to ensure that we are before hyperref's stuff. Starting with LaTeX 2020/10/01 we use the hook and a rule.

```
56 \providecommand\IfFormatAtLeastTF{\@ifl@t@r\fmtversion}
57 \IfFormatAtLeastTF{2020/10/01}
58 {
59 \long\def\HypDest@PrependDocument#1{%
60 \AddToHook{begindocument}{#1}}%
61 \DeclareHookRule{begindocument}{.}{before}{hyperref}
62 }
63 {
64 \long\def\HypDest@PrependDocument#1{%
65 \begingroup
66 \toks\z@{#1}%
67 \toks\tw@\expandafter{\@begindocumenthook}%
68 \xdef\@begindocumenthook{\the\toks\z@\the\toks\tw@}%
69 \endgroup
70 }
71 }
72 \AddLineBeginAux{%
73 \string\providecommand{\string\HypDest@Use}[1]{}%
74 }
```
### <span id="page-4-10"></span><span id="page-4-5"></span><span id="page-4-3"></span><span id="page-4-2"></span><span id="page-4-1"></span>2.6 Generation of destination names

Counter HypDest is used for identifying destinations.

```
75 \newcounter{HypDest}
```

```
76 \ifHypDest@name
```
- <span id="page-4-8"></span>\HypDest@HexChar Destination names are generated by automatically numbering with the help of package alphalph. \HypDest@HexChar converts a number of the range 1 until 252 into the hexadecimal representation of the string character.
	- \def\HypDest@HexChar#1{%
	- \ifcase#1\or

<span id="page-4-11"></span>Avoid zero byte because of C strings in PDF viewer applications.

01\or 02\or 03\or 04\or 05\or 06\or 07\or

Omit carriage return  $(13/\text{°}0d)$ . It needs quoting, otherwise it would be converted to line feed  $(10/\text{^o}0a)$ .

```
80 08\or 09\or 0A\or 0B\or 0C\or 0E\or 0F\or
81 10\or 11\or 12\or 13\or 14\or 15\or 16\or 17\or
82 18\or 19\or 1A\or 1B\or 1C\or 1D\or 1E\or 1F\or
83 20\or 21\or 22\or 23\or 24\or 25\or 26\or 27\or
Omit left and right parentheses (40/\text{^23}, 41/\text{^23}), they need quoting in general.
84 2A\or 2B\or 2C\or 2D\or 2E\or 2F\or
85 30\or 31\or 32\or 33\or 34\or 35\or 36\or 37\or
86 38\or 39\or 3A\or 3B\or 3C\or 3D\or 3E\or 3F\or
87 40\or 41\or 42\or 43\or 44\or 45\or 46\or 47\or
88 48\or 49\or 4A\or 4B\or 4C\or 4D\or 4E\or 4F\or
89 50\or 51\or 52\or 53\or 54\or 55\or 56\or 57\or
Omit backslash (92/\text{^o}5C), it needs quoting.
90 58\or 59\or 5A\or 5B\or 5D\or 5E\or 5F\or
91 60\or 61\or 62\or 63\or 64\or 65\or 66\or 67\or
```
68\or 69\or 6A\or 6B\or 6C\or 6D\or 6E\or 6F\or

 70\or 71\or 72\or 73\or 74\or 75\or 76\or 77\or 78\or 79\or 7A\or 7B\or 7C\or 7D\or 7E\or 7F\or 80\or 81\or 82\or 83\or 84\or 85\or 86\or 87\or 88\or 89\or 8A\or 8B\or 8C\or 8D\or 8E\or 8F\or 90\or 91\or 92\or 93\or 94\or 95\or 96\or 97\or 98\or 99\or 9A\or 9B\or 9C\or 9D\or 9E\or 9F\or A0\or A1\or A2\or A3\or A4\or A5\or A6\or A7\or A8\or A9\or AA\or AB\or AC\or AD\or AE\or AF\or B0\or B1\or B2\or B3\or B4\or B5\or B6\or B7\or B8\or B9\or BA\or BB\or BC\or BD\or BE\or BF\or C0\or C1\or C2\or C3\or C4\or C5\or C6\or C7\or C8\or C9\or CA\or CB\or CC\or CD\or CE\or CF\or D0\or D1\or D2\or D3\or D4\or D5\or D6\or D7\or D8\or D9\or DA\or DB\or DC\or DD\or DE\or DF\or E0\or E1\or E2\or E3\or E4\or E5\or E6\or E7\or E8\or E9\or EA\or EB\or EC\or ED\or EE\or EF\or F0\or F1\or F2\or F3\or F4\or F5\or F6\or F7\or Avoid 255 (0xFF) to get rid of a possible unicode marker at the begin of the string. F8\or F9\or FA\or FB\or FC\or FD\or FE% \fi }% HypDest@HexString Now package alphalph comes into play. \HypDest@HexString is defined and converts a positive number into a string, given in hexadecimal representation. \newalphalph\HypDest@HexString\HypDest@HexChar{250}% \theHypDest For use, the hexadecimal string is converted back. \renewcommand\*{\theHypDest}{% \pdf@unescapehex{\HypDest@HexString{\value{HypDest}}}% }% With option num we use the number directly. \else \renewcommand\*{\theHypDest}{% 119 \number\value{HypDest}% }% \fi

#### <span id="page-5-17"></span><span id="page-5-15"></span><span id="page-5-14"></span><span id="page-5-11"></span><span id="page-5-5"></span><span id="page-5-3"></span><span id="page-5-0"></span>2.7 Assign destination names

<span id="page-5-6"></span><span id="page-5-4"></span>\HypDest@Prefix The new destination names are remembered in macros whose names start with prefix \HypDest@Prefix.

\edef\HypDest@Prefix{HypDest\string:}

<span id="page-5-7"></span>\HypDest@Use During the first read of the auxiliary files, the used destinations get fresh generated short destination names. Also for the old destination names we use the hexadecimal representation. That avoid problems with arbitrary names.

```
123 \def\HypDest@Use#1{%
124 \begingroup
125 \edef\x{%
126 \expandafter\noexpand
127 \csname\HypDest@Prefix\pdf@unescapehex{#1}\endcsname
128 }%
129 \expandafter\ifx\x\relax
130 \stepcounter{HypDest}%
131 \expandafter\xdef\x{\theHypDest}%
132 \let\on@line\@empty
133 \ifHypDest@name
134 \HypDest@VerboseInfo{%
135 Use: (\pdf@unescapehex{#1}) -\string> %
136 0x\pdf@escapehex{\x} (\number\value{HypDest})%
```

```
137 }%
138 \else
139 \HypDest@VerboseInfo{%
140 Use: (\pdf@unescapehex{#1}) - \string> num \x141 }%
142 \fi
143 \fi
144 \endgroup
145 }
```
After the first .aux file processing the destination names are assigned and we can disable \HypDest@Use.

<span id="page-6-6"></span><span id="page-6-3"></span>146 \AtBeginDocument{% 147 \let\HypDest@Use\@gobble 148 }

<span id="page-6-12"></span>\HypDest@MarkUsed Destinations that are actually used are marked by \HypDest@MarkUsed. \nofiles is respected.

```
149 \def\HypDest@MarkUsed#1{%
150 \HypDest@VerboseInfo{%
151 MarkUsed: (#1)%
152 }%
153 \if@filesw
154 \immediate\write\@auxout{%
155 \string\HypDest@Use{\pdf@escapehex{#1}}%
156 }%
157 \fi
158 }%
```
### <span id="page-6-17"></span><span id="page-6-0"></span>2.8 Redefinition of hyperref's hooks

Package hyperref can be loaded later, therefore we redefine hyperref's macros at \begin{document}.

<span id="page-6-14"></span>159 \HypDest@PrependDocument{%

#### <span id="page-6-1"></span>2.8.1 Destination setting

```
luatex compatibility
```

```
160 \ifx\pdfextension\@undefined\else
161 \protected\def\pdfdest{\pdfextension dest }
162 \setminus fi163 \ifHypDest@name
164 \let\HypDest@Org@DestName\Hy@DestName
165 \renewcommand*{\Hy@DestName}[2]{%
166 \EdefUnescapeString\HypDest@temp{#1}%
167 \@ifundefined{\HypDest@Prefix\HypDest@temp}{%
168 \HypDest@VerboseInfo{%
169 DestName: (\HypDest@temp) unused%
170 }%
171 }{%
172 \HypDest@Org@DestName{%
173 \csname\HypDest@Prefix\HypDest@temp\endcsname
174 }{#2}%
175 \HypDest@VerboseInfo{%
176 DestName: (\HypDest@temp) %
177 0x\pdf@escapehex{%
178 \csname\HypDest@Prefix\HypDest@temp\endcsname
179 }%
180 }%
181 }%
182 }%
```
<span id="page-7-33"></span><span id="page-7-29"></span><span id="page-7-27"></span><span id="page-7-14"></span><span id="page-7-13"></span><span id="page-7-7"></span><span id="page-7-2"></span>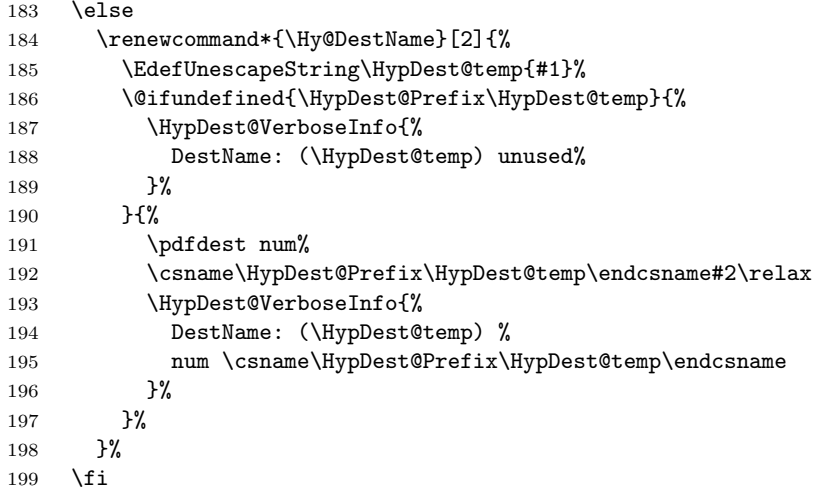

### <span id="page-7-30"></span><span id="page-7-28"></span><span id="page-7-8"></span><span id="page-7-0"></span>2.8.2 Links

<span id="page-7-31"></span><span id="page-7-25"></span><span id="page-7-21"></span><span id="page-7-19"></span><span id="page-7-18"></span><span id="page-7-9"></span><span id="page-7-3"></span>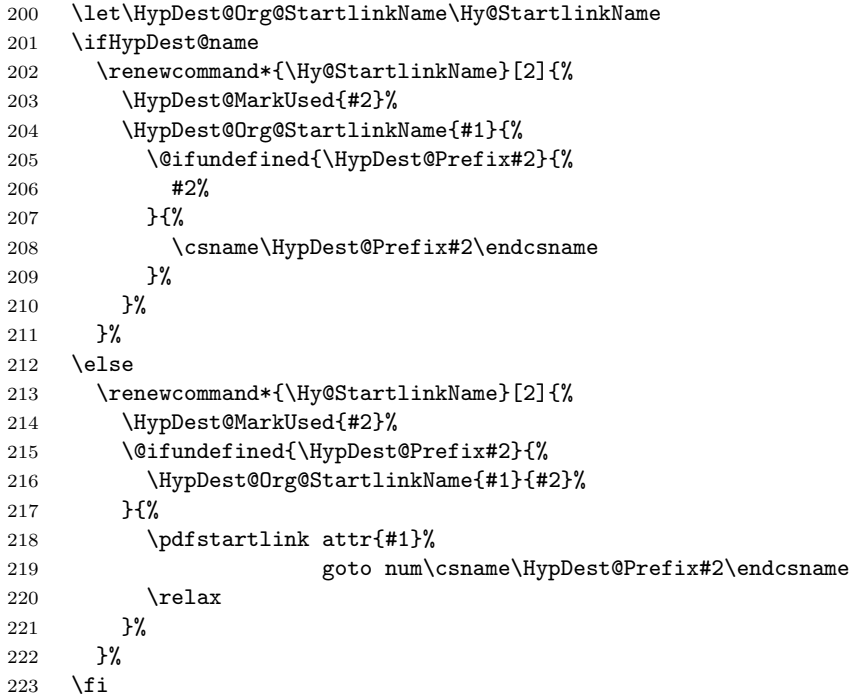

### <span id="page-7-34"></span><span id="page-7-26"></span><span id="page-7-22"></span><span id="page-7-20"></span><span id="page-7-10"></span><span id="page-7-4"></span><span id="page-7-1"></span>2.8.3 Outlines of package hyperref

<span id="page-7-32"></span><span id="page-7-24"></span><span id="page-7-23"></span><span id="page-7-17"></span><span id="page-7-16"></span><span id="page-7-15"></span><span id="page-7-12"></span><span id="page-7-11"></span><span id="page-7-6"></span><span id="page-7-5"></span>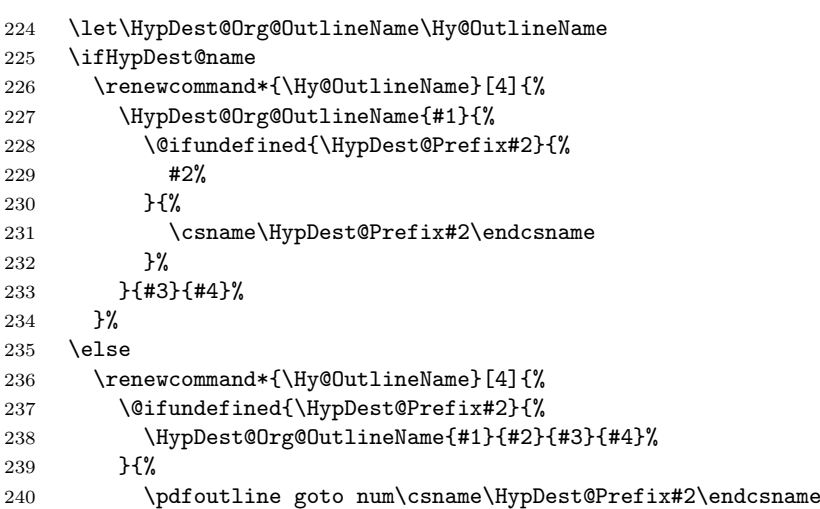

<span id="page-8-19"></span><span id="page-8-18"></span><span id="page-8-17"></span><span id="page-8-16"></span><span id="page-8-11"></span><span id="page-8-10"></span><span id="page-8-9"></span><span id="page-8-6"></span><span id="page-8-5"></span><span id="page-8-0"></span>241 count#3{#4}% 242 }% 243 }%  $244$  \fi Because \Hy@OutlineName is called after the .out file is written in the previous run. Therefore we mark the destination earlier in **\@@writetorep**. 245 \let\HypDest@Org@@writetorep\@@writetorep 246 \renewcommand\*{\@@writetorep}[5]{% 247 \begingroup 248 \edef\Hy@tempa{#5}% 249 \ifx\Hy@tempa\Hy@bookmarkstype 250 \HypDest@MarkUsed{#3}%  $251 \qquad \text{if }$ 252 \endgroup 253 \HypDest@Org@@writetorep{#1}{#2}{#3}{#4}{#5}% 254 }% 2.8.4 Outlines of package bookmark 255 \@ifpackageloaded{bookmark}{% 256 \renewcommand\*{\BKM@DefGotoNameAction}[2]{% 257 \@ifundefined{\HypDest@Prefix#2}{% 258 \edef#1{goto name{hypdestopt\string :unknown}}% 259 }{% 260 \ifHypDest@name 261 \edef#1{goto name{\csname\HypDest@Prefix#2\endcsname}}% 262 \else 263 \edef#1{goto num\csname\HypDest@Prefix#2\endcsname}%  $264 \overline{\phantom{a}}$  \fi 265 }% 266 }% 267 \def\BKM@HypDestOptHook{% 268 \ifx\BKM@dest\@empty  $269$   $\sqrt{a}$   $a$ 270 \ifx\BKM@gotor\@empty 271 \HypDest@MarkUsed\BKM@dest 272  $\qquad \qquad$  \fi 273  $\setminus$ fi 274 }% 275 }{}% 276 } 277 ⟨/package⟩

### <span id="page-8-20"></span><span id="page-8-15"></span><span id="page-8-14"></span><span id="page-8-13"></span><span id="page-8-12"></span><span id="page-8-8"></span><span id="page-8-7"></span><span id="page-8-1"></span>3 Installation

### <span id="page-8-2"></span>3.1 Download

**Package.** This package is available on  $CTAN^1$  $CTAN^1$ :

[CTAN:macros/latex/contrib/oberdiek/hypdestopt.dtx](https://ctan.org/tex-archive/macros/latex/contrib/oberdiek/hypdestopt.dtx) The source file.

[CTAN:macros/latex/contrib/oberdiek/hypdestopt.pdf](https://ctan.org/tex-archive/macros/latex/contrib/oberdiek/hypdestopt.pdf) Documentation.

### <span id="page-8-3"></span>3.2 Package installation

Unpacking. The .dtx file is a self-extracting docstrip archive. The files are extracted by running the .dtx through plain T<sub>E</sub>X:

tex hypdestopt.dtx

<span id="page-8-4"></span><sup>1</sup>[CTAN:pkg/hypdestopt](http://ctan.org/pkg/hypdestopt)

TDS. Now the different files must be moved into the different directories in your installation TDS tree (also known as texmf tree):

```
{\tt hypdestopt.sty} \rightarrow {\tt tex/latex/oberdiek/hypdestopt.sty}{\tt hypdestopt.pdf} \ {\tt \to doc/lates/oberdiek/hypdestopt.pdf}hypdestopt.dtx \rightarrow source/latex/oberdiek/hypdestopt.dtx
```
If you have a docstrip.cfg that configures and enables docstrip's TDS installing feature, then some files can already be in the right place, see the documentation of docstrip.

### <span id="page-9-0"></span>3.3 Refresh file name databases

If your T<sub>E</sub>X distribution (T<sub>E</sub>X Live, MiKT<sub>E</sub>X, ...) relies on file name databases, you must refresh these. For example, TEX Live users run texhash or mktexlsr.

#### <span id="page-9-1"></span>3.4 Some details for the interested

Unpacking with LAT<sub>E</sub>X. The .dtx chooses its action depending on the format:

plain T<sub>E</sub>X: Run docstrip and extract the files.

LATEX: Generate the documentation.

If you insist on using  $L^2T_FX$  for docstrip (really, docstrip does not need  $L^2T_FX$ ), then inform the autodetect routine about your intention:

latex \let\install=y\input{hypdestopt.dtx}

Do not forget to quote the argument according to the demands of your shell.

Generating the documentation. You can use both the .dtx or the .drv to generate the documentation. The process can be configured by the configuration file ltxdoc.cfg. For instance, put this line into this file, if you want to have A4 as paper format:

```
\PassOptionsToClass{a4paper}{article}
```
An example follows how to generate the documentation with pdfI $\text{F}$ F $\text{F}$ X:

```
pdflatex hypdestopt.dtx
makeindex -s gind.ist hypdestopt.idx
pdflatex hypdestopt.dtx
makeindex -s gind.ist hypdestopt.idx
pdflatex hypdestopt.dtx
```
### <span id="page-9-2"></span>4 References

- <span id="page-9-6"></span>[1] Heiko Oberdiek: The alphalph package; 2006/05/30 v1.4; CTAN: pkg/alphalph.
- <span id="page-9-5"></span>[2] Sebastian Rahtz, Heiko Oberdiek: The hyperref package; 2006/06/01 v6.75a; [CTAN:pkg/hyperref](http://ctan.org/pkg/hyperref).

### <span id="page-9-3"></span>5 History

<span id="page-9-4"></span> $[2006/06/01 \text{ v}1.0]$ 

• First version.

### <span id="page-10-0"></span>[2006/06/01 v2.0]

- New method for referencing destinations by number; an idea proposed by Lars Hellström in the mailing list LATEX-L.
- Options name and num added.

### <span id="page-10-1"></span>[2007/11/11 v2.1]

• Use of package pdftexcmds for LuaTEX support.

### <span id="page-10-2"></span>[2008/08/08 v2.2]

• Support for package bookmark added.

### <span id="page-10-3"></span>[2011/05/13 v2.3]

- Fix for \Hy@DestName if the destination name contains special characters.
- Fix for option name and package bookmark.

### <span id="page-10-4"></span>[2016/05/16 v2.4]

• Documentation updates.

### <span id="page-10-5"></span>[2016/05/21 v2.5]

• LuaTeX compatibility

### <span id="page-10-6"></span> $[2019/12/29 \text{ v}2.6]$

• use iftex package.

### <span id="page-10-7"></span>[2020-09-02 v2.7]

• Adapted to the new hook management of LaTeX (github issue 1)

### <span id="page-10-8"></span>[2024-08-07 v2.8]

• Disable the package if \DocumentMetadata is detected (github issue 2)

### <span id="page-10-9"></span>6 Index

Numbers written in italic refer to the page where the corresponding entry is described; numbers underlined refer to the code line of the definition; plain numbers refer to the code lines where the entry is used.

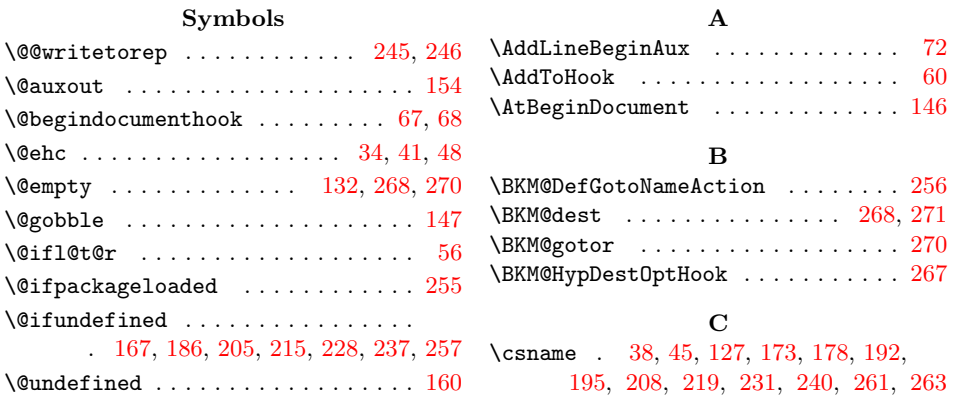

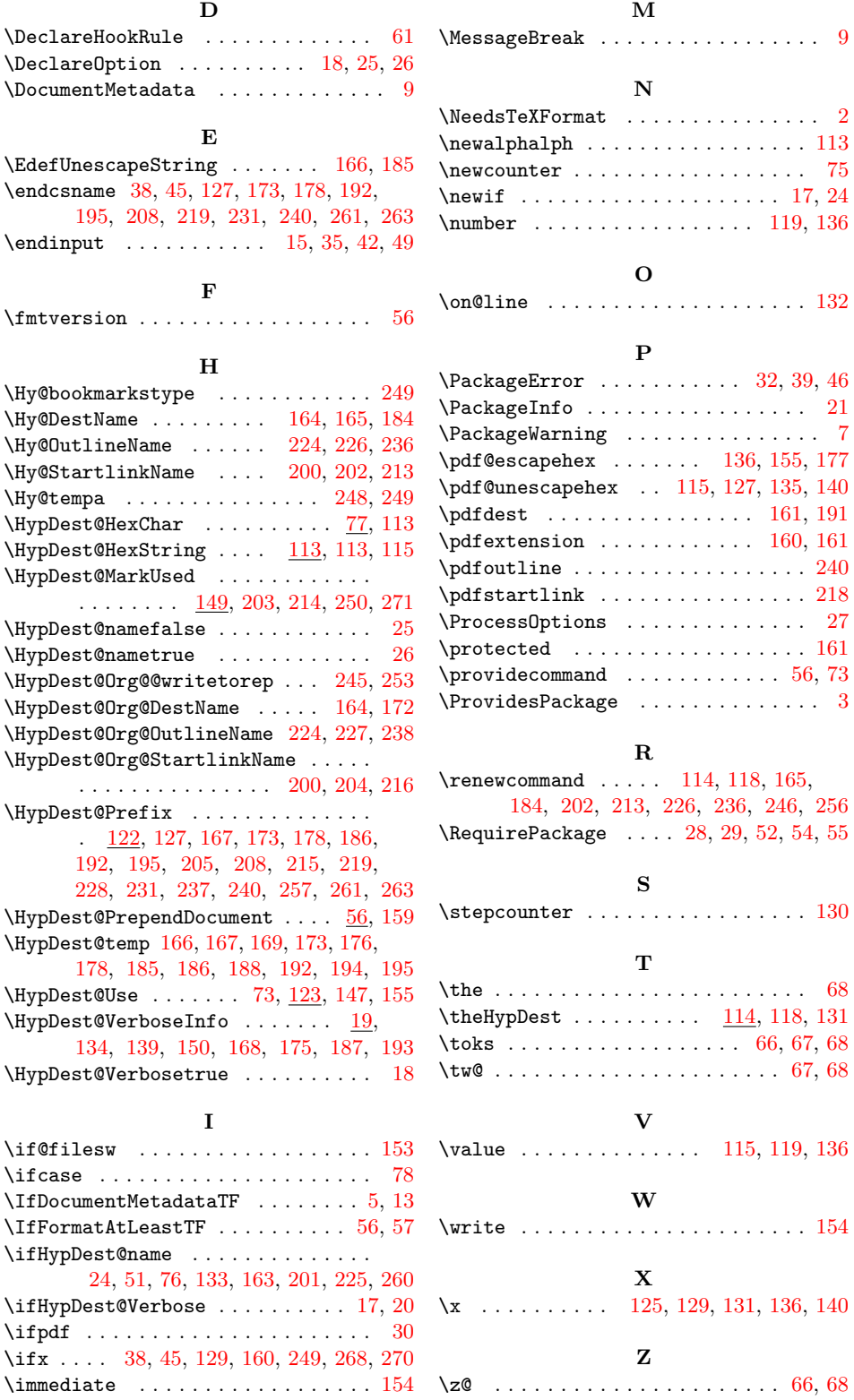